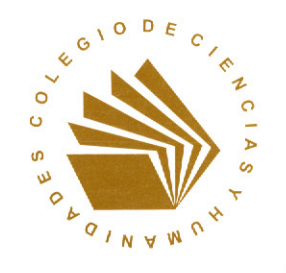

Universidad Nacional Autórioma de México Colegio de Ciencias y Humanidades

Orientación y Sentido de las Áreas del Plan de Estudios Actualizado

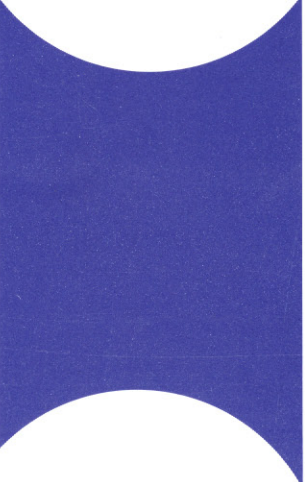

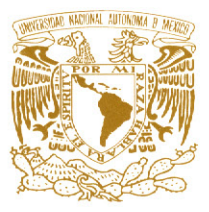

# PRESENTACIÓN

La actualización de los programas de las materias de los cuatro primeros semestres, terminada en 2004, y de los semestres quinto y sexto el año siguiente, manifestó aspectos de la realidad académica del Colegio que debían ser atendidos, en particular, la ausencia de un cuadro conceptual y disciplinario amplio y actualizado, compartido de manera explícita por todos los profesores.

De ahí surgió el propósito de definir la orientación disciplinaria de las áreas y su sentido educativo, es decir, cuáles son las concepciones, formas de trabajo, métodos, que conviene al Colegio asumir en la actualidad en los campos del saber que ofrece a los aprendizajes de los alumnos, y cómo aquellos contribuyen a la formación de éstos.

El trabajo mantuvo las modalidades participativas vigentes en la comunidad en los últimos años, en particular la publicación de los documentos de trabajo. la posibilidad de hacer aportaciones, y la intervención de profesores designados por las comunidades docentes: consejeros académicos. consejeros técnicos, profesores directamente electos, quienes sostuvieron reuniones numerosas y celebraron seminarios para recoger en una nueva síntesis las contribuciones recibidas.

El resultado final en las cuatro áreas han sido documentos que consideran en conjunto y en particular las disciplinas y el campo del saber a que se adscriben, y sus relaciones, con lo que se abren perspectivas reconocidas que hay que seguir explorando y otras nuevas: la interdisciplinariedad, que seguramente en los próximos años podrá asumir la orientación de la complejidad, los contenidos transversales tanto en habilidades como en valores, e incluso en temas que deberán tratarse según los enfoques de cada disciplina, sin olvidar la confluencia que estas deben ofrecer para un aprendizaje enriquecidos. Un primer ejemplo de este aspecto se aborda en la definición de los géneros académicos propuestos para su uso coincidente en todas las asignaturas. En todos estos casos, la definición de varias posibilidades de aplicación en el trabajo en grupo escolar debe asumirse como condición de trascender el discurso, siempre indispensable, para entrar efectivamente en las vicisitudes de las realidades concretas de los alumnos y de la institución.

En la perspectiva de la Dirección General los documentos de las cuatro áreas, además de contener posibilidades para continuar la revisión del Plan de Estudios Actualizado, cuando el Consejo Técnico del Colegio de Ciencias y Humanidades lo decida, conforman ya una base académica sólida para que los grupos de trabajo y las academias recojan de ella elementos para un aprendizaje puesto al día y una producción de apoyo más certera. Los programas de formación de profesores, a su vez, podrán asumir como una primera etapa garantizar que todos los profesores compartan concepciones de la naturaleza de las disciplinas que enseñan, conozcan las tendencias vigentes en sus campos e intensifiquen su formación permanente, ojalá aprovechando también los instrumentos disponibles en el Colegio, en particular los computarizados.

A manera de introducción, reproducimos los principales relativos a las áreas del Plan de Estudios Actualizado, con la finalidad de ofrecer un contexto válido a la definición del sentido y orientación de las áreas, que se publica enseguida.

Dr. José de Jesús Bazán Levy,

Dirección General del Colegio de Ciencias y Humanidades,

Febrero de 2006.

# LAS ÁREAS EN EL CONTEXTO DE LA CULTURA BÁSICA

# JUSTIFICACIÓN ACADÉMICA DE LAS ÁREAS

El Bachillerato del Colegio de Ciencias y Humanidades fue concebido con la finalidad de que los alumnos se formen en cultura básica. La claridad que logre la comunidad acerca de esta concepción, condiciona su asimilación de esa misma cultura, su transmisión consciente y racional y su enriquecimiento en la aceptación crítica que haga de ella.

Hablar de cultura básica es señalar que algunos elementos de la cultura de una sociedad constituyen el fundamento sobre el que se apoyan otros.

Aparece, así, un aspecto de la crítica a la pretensión de abarcar en la enseñanza, aunque sea en forma de introducción y esbozo, todo el conocimiento logrado por la cultura occidental. Muy por el contrario, las concepciones del Colegio distinguen y jerarquizan los contenidos de la enseñanza con una clara finalidad pedagógica; ante la imposibilidad de enseñarlo y aprenderlo todo, es necesario seleccionar los contenidos, para concentrarse en lo esencial, es decir, en lo básico. Apegarse a este criterio exige definir el núcleo de la cultura para referir a éste la enseñanza y juzgar acerca de su pertinencia.

En una suscinta aproximación, se busca que los egresados del Bachillerato sepan pensar por sí mismos, expresarse y hacer cálculos, y posean los principios de una cultura científica y humanística. Deben además saber para qué sirve todo ello y relacionarlo con las diversas situaciones que se les presentan en su vida; es decir, su aprendizaje será significativo para ellos mismos.

Se requiere, entonces, eliminar la ausencia de sentido derivada de una enseñanza superficial y trunca, dividida y subdividida hasta el exceso. Es necesario impedir que el estudiante tenga una idea asistemática del conocimiento, inevitable cuando las asignaturas se multiplican, sin relacionarse unas con otras.

Una vez descubierta la necesidad de ofrecer a los alumnos este tipo de educación sistemática, esencial y significativa, se puede comprender mejor el planteamiento original y vigente del Bachillerato del Colegio: se trata, en efecto, por una parte, de trascender el enciclopedismo, porque éste conlleva una acumulación sin jerarquía de elementos y una parcelación desintegradora y estrecha del trabajo académico y, por otra, de lograr esta superación privilegiando la búsqueda de lo esencial, sin perder de vista que los contenidos apegados a estos criterios no pueden presentarse otra vez fragmentados y sin sentido para la vida de los estudiantes.

Así, problema central en el Bachillerato del Colegio es la determinación de los contenidos básicos de su Plan de Estudios: si deben seleccionarse pocas materias, debe decidirse, con fundamentos, cuáles de ellas han de asignarse a los distintos programas.

El otro problema central atañe a las relaciones que guardan los conocimientos entre sí, los contenidos de unas disciplinas con los de otras. No puede prescindirse de que el proceso de conocimiento se desarrolla en el marco de una cultura, de una visión del mundo, de posibilidades materiales, científicas y técnicas, concretas, y que se refiere siempre a problemas, inquietudes e intereses determinados.

A su vez, el desarrollo del conocimiento contribuye significativamente a la transformación de la cultura en la que nace, de sus posibilidades e intereses. No hay disciplina que se desarrolle aisladamente; no hay productos del conocimiento que no tengan impacto en el mundo del hombre. Se deben, entonces, considerar siempre las interconexiones de las disciplinas en la comprensión de una sola realidad. la cual tiene diversas facetas. Sólo así se logrará una explicación más plena de determinados fenómenos.

Si es posible hablar de áreas, es porque el hombre desarrolla este proceso único de interpretar y reinterpretar al mundo y a sí mismo, con modalidades distinguibles unas de otras, aunque su finalidad sea siempre la misma.

A partir de las consideraciones anteriores, se puede avanzar en la definición de los elementos que configuran una cultura básica universitaria, científica y humanística, y la relación de ésta con las áreas.

Debe considerarse, en primer lugar, la vigencia de dos tipos de acercamiento a la realidad que rodea al hombre concreto: el de las ciencias naturales y el de la historia y las ciencias sociales, distintos no sólo por su objeto formal, sino por sus métodos e instrumentos de observación o por su manera de referirse al espacio y al tiempo, sino por su diferente capacidad de desarrollar el control de variables o el enfrentamiento al ámbito de la libertad o al menos al de la lucha contra lo que impide la libre elección de alternativas para el hombre y la sociedad.

Aunque en los dos acercamientos la intención es la misma, como son semejantes la historicidad de su construcción y la pretensión de objetividad, su objeto -naturaleza y sociedad, lo demás y los demás-, sus métodos, técnicas e instrumentos para acceder a su objeto, sus principios y formas de interpretación, la mayor o menor extensión y provisionalidad de sus conclusiones, fundan legítimamente la diferencia entre ambos.

Por otra parte, el lenguaje o la capacidad de simbolización humana, que se manifiesta a través de sistemas de signos variados y numerosos, es fundamental, porque el pensamiento sólo puede desarrollarse por su medio. Una de sus formas y su ejercicio privilegiado es justamente la lengua, conformadora y medio de la transmisión de la cultura, es decir, de una visión del universo, con sus representaciones, conocimientos y axiología socialmente compartidos.

Las matemáticas, como método sistematizador del conocimiento y herramienta de valor funcional y como ciencia y expresión cuantitativa o formal del universo, son también elementos indispensables de la cultura, como interpretación de una dimensión de lo real, como actitud y como desarrollo ordenado de la capacidad de razonamiento del hombre. Las matemáticas tienen además en nuestro tiempo el carácter de «lenguaje culto». El acceso a su dominio es hoy condición de promoción a ciertos niveles culturales y de comprensión y comunicación de determinados conocimientos.

Por otra parte, hablar de ciencias y humanidades es expresar la indispensable integración entre lo que conocemos del mundo, porque lo conocemos desde y para el hombre y lo que conocemos del hombre, porque éste se hace en gran medida a partir de su conocimiento del mundo.

En síntesis, la concepción de un bachillerato de cultura básica implica la solución de dos problemas: el de la selección de los contenidos esenciales de la enseñanza, que en el Colegio ha estado ligado al reconocimiento de las cuatro Áreas o grandes campos del conocimiento humano, y el de las relaciones que guardan las diferentes aproximaciones a una sola realidad, al que se alude con el término de interdisciplina.

# LA ESTRUCTURA DE LAS ÁREAS EN LA DOCENCIA

En la organización de un plan de estudios por áreas, se plantea como idea fundamental la integración de conocimientos, en contraposición clara con la tendencia a la dispersión de otros modelos. como ya se ha señalado. Para lograr lo anterior, es imprescindible que, a partir del análisis de los límites formales de las disciplinas, se busque trascenderlos, para lograr una formación unitaria o integral, más acorde con la complejidad de lo real y con el proceso del conocimiento.

En la epistemología actual, en efecto, se imponen consideraciones interdisciplinarias que nos obligan a considerar el sistema científico como no lineal, sino como una espiral sin fin, para no reducimos a las numerosas interconexiones entre sus elementos.

En el Bachillerato del Colegio, las distintas materias dentro de las áreas no son una agrupación arbitraria ni mucho menos meramente administrativa y práctica: en su inserción en el Plan de Estudios a través de las áreas, se conciben las asignaturas, en las cuales se manifiestan escolarmente las materias, como manifestaciones de la cultura básica que la institución debe transmitir. A esta cultura contribuyen las asignaturas con aportaciones que les son específicas, o bien que comparten con las demás asignaturas de la propia área -en lo que se refiere, por ejemplo, a enfoques y métodos propios del campo disciplinario-, y de las restantes áreas del Plan de Estudios.

Deben, entonces, considerarse como elementos estructurales de las áreas:

I. Las actitudes y valores científicos y humanísticos a cuya formación contribuye cada área, y que se expresan conjuntamente en la actividad concreta, académica y humana en general, de los alumnos que egresan, poseedores, en principio, de una visión del mundo personalmente asimilada.

2. Las habilidades intelectuales que constituyen la capacidad de enfrentar problemas conceptuales y prácticos, de conocimiento y de acción, relacionados con la vida académica y cotidiana, la transferencia de aprendizajes y su relación con la tecnología.

3. El conjunto de la información disciplinaria, objeto de estudio, el cual dependerá del nivel de integración teórica de las disciplinas en las diferentes áreas, tiene que ver con la selección de los contenidos y con su abordaje específico y cristaliza en la propuesta educativa constituida por los programas de cada una de las asignaturas.

En este contexto es necesario subrayar la importancia de que los alumnos adquieran una visión de conjunto de las materias, tanto de sus elementos conceptuales metodológicos y teóricos como de los conocimientos específicos necesarios para jerarquizarlos y percibir las relaciones que mantienen entre sí y con los de otras materias, en un nivel adecuado al Bachillerato.

Como condición intelectual para contar con áreas bien integradas, será necesario asimismo, un esfuerzo para depurar los conceptos fundamentales que trascendiendo las fronteras de las materias confieren unidad al conjunto y fundamento para el desarrollo interdisciplinario.

Finalmente estos tres conjuntos -actitudes y valores, habilidades y destrezas e informaciones-contarán con el instrumental metodológico que permita al estudiante apresar los fenómenos observables concernientes a su dominio de estudios, así como transformar los resultados de su observación en datos pertinentes al problema que investiga. Así formado, podrá adquirir habilidades de trabajo intelectual generales y propias de los distintos campos del saber aptitudes de reflexión sistemática metódica y rigurosa, como se ha venido diciendo.

#### LAS ÁREAS EN EL PLAN DE ESTUDIOS

El Plan de Estudios del Bachillerato del Colegio estará integrado por cuatro Áreas a saber:

- Área de Matemáticas,  $\overline{a}$
- Área de Ciencias Experimentales
- Área Histórico-Social y
	- Área de Talleres de Lenguaje y Comunicación.

La lengua extranjera, que en la actualización del Plan de Estudios adquiere carácter de materia obligatoria, se encuadrará en el Área de Talleres de Lenguaje y Comunicación, con la que comparte propósitos generales, concepciones y enfoques.

Plan de Estudios Actualizado, pp. 48-50.

**MATEMÁTICAS EXPERIMENTALES HISTORIA TALLERES** 

En este PDF se separaron las distintas Áreas para facilitar su consulta.

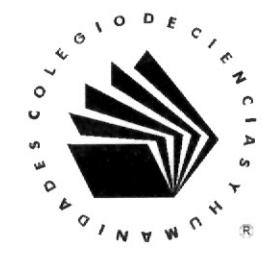

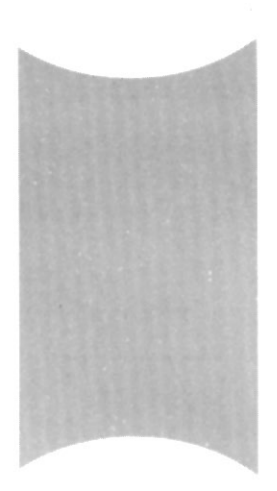

# ORIENTACIÓN Y SENTIDO DEL ÁREA HISTÓRICO-SOCIAL

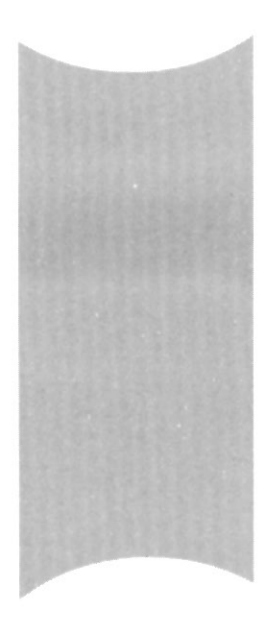

# ÍNDICE

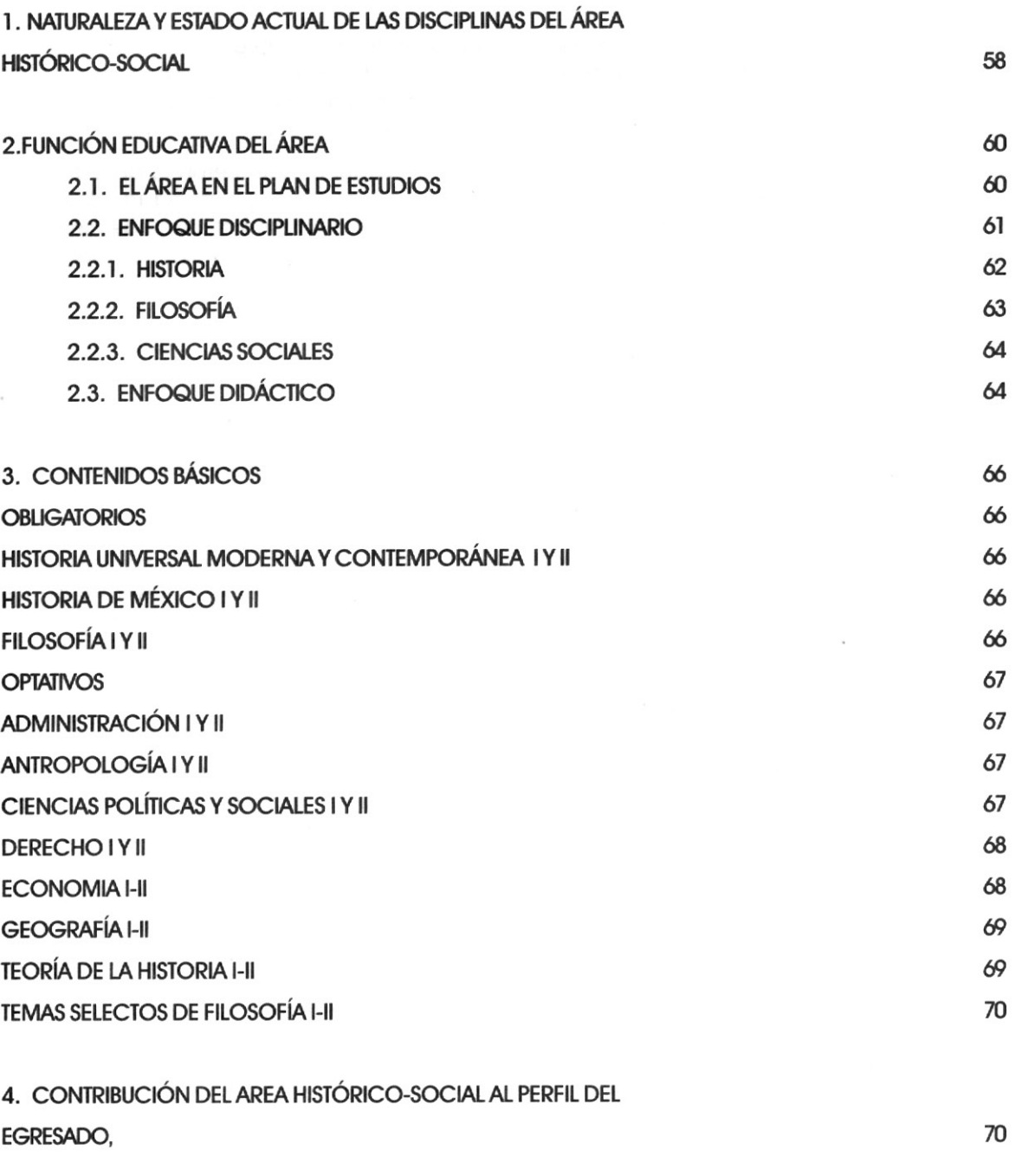

 $\mathbf{K}^{\text{max}}$  and  $\mathbf{K}^{\text{max}}$ 

# 1. NATURALEZA Y ESTADO ACTUAL DE LAS DISCIPLINAS DEL ÁREA HISTÓRI-CO-SOCIAL

El ser humano y su producto, la realidad social, constituyen el objeto de estudio de las ciencias sociales y la filosofía. Estas proporcionan herramientas teóricas fundamentales para la explicación de los problemas generados por el conjunto de las relaciones sociales que los seres humanos enfrentan en su vida.

En la antiquedad se originaron la filosofía, la historia y el derecho, que fueron la base para el surgimiento, en la época moderna, de la ciencia política, la economía, la geografía, la administración, la sociología y la antropología. Cada uno de estos campos alcanzó el rango de ciencia o disciplina en la medida en que delimitó más su objeto de estudio, los conocimientos que proporcionó fueron más rigurosos, alcanzó comprobabilidad y tuvo categorías y procedimientos cada vez más especializados.

Con el advenimiento de la sociedad moderna, las relaciones humanas se hicieron más complejas: se expandieron las relaciones de poder, las formas de organización social, las relaciones de producción y de mercado, las formas de parentesco y propiedad, las conexiones entre los diferentes pueblos y etnias; asimismo, se consolidó la empresa como núcleo de la producción social. Los parámetros conceptuales ideados en la antigüedad y el medievo no pudieron ni explicar ni comprender en toda su dimensión la complejidad de estas relaciones.

El pensamiento filosófico, del prerrenacimento a la llustración, trató de entender las diferentes transformaciones sociales, políticas, económicas y culturales creadas durante la modernidad. La filosofía contribuyó así a la gestación de las ciencias sociales y naturales y al desarrollo de las matemáticas y fue nutriente de la producción artística y cultural. Este largo proceso, del siglo XII al XVIII, hizo necesaria la formación de campos disciplinarios específicos que permitieron la construcción de conocimientos fragmentarios que, sin embargo, tenían la virtud de contribuir a la conformación de una concepción del mundo cada vez más totalizadora.

En el siglo XIX, el positivismo y el marxismo fueron los enfoques dominantes que ofrecieron una visión totalizadora de la realidad social: propusieron leyes generales de desarrollo y se asumieron como instrumentos ideológicos-guía de la acción social y política de los diferentes grupos sociales. Su validez radicó en que constituían formas de pensamiento rigurosas con pretensiones de verdad, por lo que ambas se sustentaron como teorías científicas.

Las ideas de progreso y evolución tuvieron impacto en todos los ámbitos de la actividad humana en el último tercio del siglo XIX y principios del XX. Al mismo tiempo, los conflictos económicos y políticos provocaron el crecimiento de los movimientos socialistas, el estallido de la Primera Guerra Mundial y el triunfo de la revolución socialista en Rusia, cuyas consecuencias incitaron la producción de trabajos teóricos en los diferentes campos disciplinarios. Además, la segunda revolución científico-tecnológica modificó de manera profunda las relaciones de los individuos en las diferentes sociedades. Los cambios en las formas de comunicación, de producción y de intercambio influyeron en la generación de conocimientos científicos. Ante la consolidación del marxismo y la crisis del positivismo surgieron nuevos enfoques teóricos que se sumaron para dar cuenta de esta realidad: el estructuralismo y el funcionalismo. Con ellos se perfilaron dos grandes posiciones en las ciencias sociales: teorías evolucionistas y teorías del conflicto social. Fue en este momento cuando las ciencias sociales y la filosofía se reafirmaron como disciplinas autónomas, situación que se afianzó con la fundación de centros e institutos de investigación y la generalización de su enseñanza en las universidades.

Durante el periodo de entreguerras, y como resultado de la revisión del pensamiento científico,

social y filosófico dominante, aparecen la teoría crítica de la escuela de Frankfurt, el positivismo lógico del Círculo de Viena, las investigaciones lógicas de Wittgenstein, el Círculo de Praga y la Escuela de los Annales. Con ellas se produce una apertura y enriquecimiento del quehacer científico, donde lo social, lo histórico, lo económico, lo político, lo filosófico y lo cultural se reconceptualizan.

En las décadas de los cincuenta y sesenta del siglo XX, las ciencias sociales y la filosofía vivieron un proceso de reorganización de sus saberes y sus conocimientos. Los institutos y centros de investigación de las universidades, ante el desbordamiento de los fenómenos políticos, sociales, económicos y culturales crearon programas de investigación que incluían la práctica de la interdisciplina, la multidisciplina y la transdisciplina. Los diversos enfoques teórico-metodológicos se institucionalizaron como paradigmas de conocimiento con los que científicos sociales y filósofos se fueron identificando. Durante la segunda posguerra, caracterizada por la existencia de un mundo bipolar y la denominada guerra fría, particularmente los enfoques adoptados por el bloque socialista y el capitalista jugaron un papel ideológico de dominación en cada uno de los dos sistemas económico-sociales que los condujeron a un enfrentamiento teórico, metodológico y práctico político que terminaría en el debilitamiento, sobre todo, del llamado socialismo real y del Estado de bienestar.

A partir de la década de los ochenta en el nivel mundial se empieza a consolidar la política neoliberal y se derrumba el bloque soviético. Con la revolución científico-tecnológica, fundada en las nuevas tecnologías de la información y la comunicación, se desarrolla un nuevo proceso de alobalización que se expresa en renovadas formas de dominación y explotación. El escenario histórico comienza a definirse en términos de la sociedad global, que comporta nuevas formas de ser, de vivir, de trabajar, de actuar, de sentir y de imaginar. Es un horizonte histórico y teórico donde el individuo y sus expresiones sociales adquieren nuevos significados. Ahora, la complejidad, la crisis, la celeridad del cambio, la irrupción de lo múltiple y diverso sianan las características de un nuevo entendimiento del mundo.

Los paradigmas de las ciencias sociales y el quehacer filosófico entran en crisis y están obligados a repensar categorías, teorías e interpretaciones para comprender la nueva sociedad de riesgo e incertidumbre que se significa por una mayor polaridad entre sectores sociales; el desarrollo y aplicación de la tecnología global al servicio de las transnacionales y el capital financiero; la exigencia de un imprescindible respeto a la naturaleza; la crisis de los estados-nación, los fundamentalismos; la internacionalización de la violencia, la crisis y la reconceptualización de los valores y los efectos que todo esto provoca en la vida cotidiana.

Así, a principios del siglo XXI, tanto la filosofía como las ciencias sociales enfrentan diversos problemas epistemológicos: desbordamiento del límite de sus fronteras, hiperespecialización disciplinaria, replanteamiento de lo inter-, lo multi- y lo transdiciplinario; confluencia y enfrentamiento entre los enfoques teóricos como el posestructuralismo, la teoría social posmarxista, la sociología de la acción, la filosofía hermenéutica, la ética aplicada, el análisis del sistema mundo y la geografía cultural.

Los nuevos fenómenos de la realidad que deben ser explicados y comprendidos, plantean un reto no sólo al quehacer de los científicos sociales y los filósofos, sino además a las formas de enseñanza y aprendizaje escolar. Traducir los enfoques y el conocimiento socialmente producidos en objetos de aprendizaje se convierte en el principal reto de toda institución educativa, de ahí la necesidad de tener presente que nuestros modelos de aprendizaje y enseñanza deben estar acordes con esta realidad.

Las características y orientación del Colegio de Ciencias y Humanidades, lo hacen un espacio singular a nivel nacional, dado su compromiso de dotar a sus alumnos bachilleres de conocimientos e instrumentos intelectuales que posibiliten el entendimiento y comprensión de la complejidad de los procesos sociales en que están inmersos y les permitan el desarrollo de un pensamiento analítico, crítico y ético que los potencie como sujetos activos y creativos, capaces de discernir, decidir y actuar libre y conscientemente ante su realidad. En el Plan de Estudios del Colegio el Área Histórico-Social (AH-S) cubre una función fundamental, en tanto posibilita que el alumno piense, se ubique y actúe con libertad y responsabilidad, dotándolo para ello de los instrumentos teóricometodológicos y éticos que hoy se requieren.

# 2. FUNCIÓN EDUCATIVA DEL ÁREA

#### 2.1. El área en el Plan de Estudios

En el Plan de Estudios del Colegio, corresponde al Área Histórico-Social (ÁH-S) inducir a los alumnos al análisis, interpretación y comprensión de la realidad social, entendida como una realidad dinámica, múltiple y compleia. Para tal fin, en su estructura curricular se incluven disciplinas -convertidas en materias escolares- que constituyen dos formas diferentes de conocimiento de dicha realidad: la científica y la filosófica. La forma científica incluye las variantes histórica y social con objetos de estudio específicos para cada disciplina-materia. La filosófica, por su parte, incluye las variantes racional, sensible e imaginativa con una visión omnicomprensiva de lo humano. Ambas formas de conocimiento aplican métodos rigurosos no excluyentes sino complementarios, orientados y asumidos con un sentido holístico.

Las materias que integran el ÁH-S están organizadas en dos niveles curriculares que expresan dicha estructura de conjunto y unidad del conocimiento histórico, social y filosófico. El primero está formado por asianaturas obligatorias: Historia Universal Moderna y Contemporánea e Historia de México, que se imparten en los primeros cuatro semestres, y Filosofía, en los dos últimos; el segundo se compone por las materias optativas de Administración, Antropología, Ciencias Políticas y Sociales, Derecho, Economía, Geografía, Temas Selectos de Filosofía y Teoría de la Historia, que se enseñan en quinto y sexto semestres.

En el ÁH-S se explican las relaciones económicas, políticas, sociales, y culturales, el quehacer filosófico, los fenómenos aeográficos, el desarrollo y la transformación de las normas jurídicas y la gestión y la teoría administrativa. Además, se contribuye al desarrollo de la conciencia social y se muestra que los seres humanos, como sujetos sociales, son resultado de las interrelaciones estructuradas, a la vez que sus productores. Asimismo, comprende una formación humanística que proporciona a los alumnos un conjunto de valores y referentes éticos, estéticos y argumentativos para enfrentar los retos de la vida cotidiana. De este modo, con dichos referentes se comprende que el diálogo razonado, la solidaridad, la tolerancia, la sensibilidad, la libertad, la democracia, el respeto a la diferencia y la justicia son valores que hacen posible una mejor forma de vida personal v social.

De esta manera el Área, en congruencia con el modelo educativo del Colegio de Ciencias y Humanidades, pretende promover en el alumno el desarrollo de una concepción integral de lo social y lo humano a través de un ejercicio interdisciplinario del conocimiento, en la medida en que sea capaz de usar y recuperar herramientas conceptuales que le permitan relacionar y dotar de significado a los conocimientos adquiridos en las distintas materias que cursa.

Con el propósito de que en el ÁH-S se aplique el principio de interdisciplina, tanto en los programas de estudio como en la práctica docente, es necesario partir de ejes que aludan a modos de ser del hombre en el mundo (ontología) y funjan como condición de posibilidad para cualquier conocimiento (epistemología). Estos habrán de posibilitar la relación de saberes y su combinación explicativa, que permita trascender una visión disciplinaria fragmentada. Por esta razón son imprescindibles al margen de la diversidad de materias y del tratamiento de sus contenidos. Ellos son la facticidad o condición espacio-temporal, capacidad cognitiva (sensibilidad-racional y racionalidad-sensible), historicidad, acción, valoración, imaginación y capacidad discursiva. Dichos ejes son marco de

referencia para los contenidos transversales específicos del ÁH-S, que son entre otros: historicidad, ser humano, capitalismo, socialismo, cultura, civilización, progreso, sociedad. Estado, nación, identidad, alteridad, diversidad, democracia, sociedad civil, alobalización, neoliberalismo, estabilidad, cambio, conflicto, territorialidad, formas de gobierno, justicia, igualdad, libertad, eticidad, modernidad, derechos humanos, autonomía, proceso social, interacción social, institución social, crisis. desarrollo, mercado, revolución, movimientos sociales y naturaleza.

La apropiación de esos contenidos transversales se complementa con el desarrollo de habilidades y actitudes que constituyen y fortalecen el aprendizaje a través del conocer, el hacer y el ser del estudiante. Las habilidades transversales del conocer y del hacer son: observar, plantear y resolver problemas, investigar, reflexionar, analizar, sintetizar, interpretar, inferir, abstraer, explicar, problematizar, relacionar conocimientos, discernir, imaginar, crear, reflexionar y graumentar. Las actitudes transversales del ser son cooperación, solidaridad, respeto al otro, responsabilidad, espíritu de indagación con sentido científico y humanístico, deseo de saber, autonomía personal, intelectual y moral, justicia, honestidad y compromiso, sentido crítico y respeto al medio ambiente. En consecuencia de lo anterior, el sentido del ÁH-S es formar a los alumnos en la cultura básica propia del Colegio de Ciencias y Humanidades.

El conjunto de estos contenidos da pie para formular algunos problemas transversales a través de los cuales los alumnos puedan analizar y enfrentar los retos que les depara el porvenir, y que son a la vez la base para un ejercicio sistemático de la interdisciplina en el Área, tales como la globalización: el futuro del estado-nación; la democracia: participación política y ciudadana; el medio ambiente y las crisis ecológicas; la desigualdad social: pobreza, marginación social y migración; las nuevas tecnologías y sus efectos en la sociedad; el terrorismo y los fundamentalismos; los derechos humanos y la lucha por la hegemonía mundial.

Todos estos elementos constituyen contenidos de la cultura básica del ÁH-S, que permite a los estudiantes reformular las relaciones hombre-naturaleza, reconstruir su identidad, ser capaces de comprender y aceptar la diversidad de identidades y evitar fundamentalismos religiosos, étnicos o nacionales. Por lo tanto, es necesario partir del reconocimiento de que en toda sociedad pasada y presente han existido distintos proyectos históricos condicionados por necesidades históricas contradictorias, cuyo conocimiento implica su identificación y la necesidad de asumirse y definirse ante ellos.

En la actualidad, el estudiante se enfrenta a una situación de incertidumbre ante el futuro, por ello es necesario que la formación adquirida incentive una actitud crítica y reflexiva que le permita una participación responsable, activa y propositiva para contribuir a la solución de los problemas contemporáneos.

La complejidad de los problemas sociales reclama el uso de procedimientos de análisis para comprenderlos. A través de las distintas perspectivas de análisis disciplinario y de una orientación humanística, la organización curricular del Área posibilita el ejercicio de un estudio integral mediante el cual se pueden construir explicaciones alternativas a la complejidad de lo real. La aplicación de procedimientos heurísticos para resolver problemas, la validación del conocimiento, la ponderación del alcance de los conocimientos adquiridos, la aplicación de categorías para interpretar los procesos históricos y sociales, la solución de problemas de controversia moral, el estudio de las formas del pensamiento y la formación de una percepción estética consolidan el desarrollo de un pensamiento y criterio propios que ayudan a la autonomía personal, intelectual y moral.

# 2.2. ENFOQUE DISCIPLINARIO

Los conocimientos de lo social y la reflexión filosófica conducen al ser humano a reconocerse como un sujeto que existe y actúa en un tiempo y espacio específicos. A la vez, a entenderse como un ente histórico y social capaz de transformar la realidad de su entorno, la cual se le presenta, en

un primer momento, como un conjunto de hechos, vínculos sociales y actitudes sobre lo que es y quiere ser, que hacen de la sociedad un todo complejo, en constante cambio, que reauiere ser explicado y comprendido en toda su riqueza. Conocerla implica la adquisición de un saber general tanto del pasado como del presente, de lo que se es y cómo se actúa, a partir del planteamiento de problemas cuva solución propicie una actitud crítica y de compromiso social que proyecte al ser humano hacia un futuro mejor. Por lo tanto, es necesario, que éste adquiera habilidades, asuma actitudes y valore toda la complejidad del mundo social y natural. La capacidad de conocer se traduce así en la habilidad de interpretar y desarrollar una conciencia crítica y en la posibilidad de participar activamente en la realidad.

En esta perspectiva. el enfoque de las disciplinas del Área opta por la construcción en los alumnos de un pensamiento crítico que niegue la neutralidad ideológica, los haga conscientes de la vigencia de su compromiso de ciudadanos y les permita asumirse como sujetos que busquen transformar la realidad. El enfoque del ÁH-S comparte, estimula y conserva relaciones tanto generales como específicas, por medio de sus paradiamas epistemológicos-pedagógicos con las otras áreas del Plan de Estudios: con la finalidad de fortalecer el proyecto del Colegio, a saber, la formación en las ciencias y las humanidades.

## 2.2.1. HISTORIA

El enfoque disciplinario para la enseñanza de la Historia es la historia crítica, que, iniciada con el materialismo histórico, continúa desarrollándose con los planteamientos teórico-metodológicos de corrientes historiográficas como la escuela de los annales, la microhistoria italiana, la historia socialista británica y el análisis del sistema-mundo entre otras, todas ellas teorías abiertas y receptivas tanto a los cambios del devenir histórico, como al debate vigente en el seno de las ciencias sociales en torno a la necesidad de flexibilizar las fronteras disciplinarias y de compartir métodos de análisis.

La cualidad de este enfoque radica en su actitud cuestionadora, al detectar problemas presentes y buscar en el pasado su explicación; cuestionar los conocimientos establecidos, las maneras de proceder, los conceptos utilizados; preguntarse por la validez de los valores históricos que cohesionan a las sociedades y construir explicaciones alternativas más cercanas a la realidad social.

En esta perspectiva, se entiende la historicidad como un proceso totalizador y complejo que incluye todos los ámbitos del hacer y pensar del hombre y tiene como base del cambio al conflicto social. La historia crítica estudia el acontecer social humano en su unidad y multiplicidad, a través del tiempo en diversidad de espacios. Entiende el tiempo como duración interna de los procesos y no como factor externo de evolución lineal y secuencial; y el espacio, como condición que posibilita el desarrollo humano en una relación dialéctica hombre-naturaleza; recupera los hechos y procesos significativos que promueven cambios, así como las acciones cotidianas y revalora el papel de la narración como forma de discurso histórico analítico e interpretativo, mediante el cual comunica sus saberes.

La historia crítica, al concebirse como una ciencia social, requiere de un proceder metódico y riguroso que posibilita el análisis, la síntesis, la interpretación y la explicación de los procesos mediante la comprensión y aplicación de categorías y conceptos; contrasta los conocimientos obtenidos con los procesos reales; vincula lo general y lo particular, lo macro con lo micro, en todas sus dimensiones espacio-temporales (universal, nacional, regional, local; duraciones paralelas entre procesos, etc.); toma distancia de los discursos ideologizantes del poder que excluyen las acciones y discursos de las demás fuerzas sociales; redefine el papel de los sujetos históricos para construir una historia incluvente, que recupere a todos los sujetos sociales en una nueva memoria colectiva donde se integre y explique la pluralidad de identidades emergentes.

Las fuentes de la historia crítica son todo tipo de vestigios y rastros humanos dejados consciente o inconscientemente, registros escritos o iconográficos, de naturaleza material, o bien los que se transmiten de forma oral o se manifiestan en las prácticas y costumbres de la vida cotidiana. Este enfoque las analiza, las interpela, lee entre líneas, busca en lo no dicho o no manifiesto.

# 2.2.2. FILOSOFÍA

La filosofía es una disciplina humanística. En el ÁH-S su enseñanza se centra en el análisis de los principales problemas teóricos y metodológicos de la ontología, la teoría del conocimiento o la epistemología, la ética, la estética, la lógica y la filosofía política y su interrelación con otras áreas del conocimiento.

La filosofía es la multiplicidad dialógica de escuelas, tendencias y teorías. A partir de esta diversidad teórico-metodológica, se encuentran elementos constantes que hacen de la filosofía una actividad cuestionadora e interpretativa de los fenómenos naturales y humanos. El carácter argumentativo e interpretativo del quehacer filosófico se traduce en una búsqueda metódica y ordenada, que da respuesta, mediante la inteligencia humana, a los problemas fundamentales de la existencia del individuo en cuanto a su totalidad. Esta búsqueda implica identificar las facultades del ser humano: sensibilidad, imaginación y racionalidad para construir discursos capaces de proporcionar respuestas razonadas a los diversos problemas: la realidad, las acciones humanas y los valores que constituyen ideales de una formación social para convivir. Al responder a estos, la filosofía elabora inferencias que permiten a quien la estudia, obtener una visión totalizadora de la realidad, que puede asumir como una forma de entendimiento crítica de esta y de compromiso social.

Este enfoque está abierto a las distintas concepciones filosóficas. Es introductorio y formativo para la vida y, además, es significativo y flexible, ya que propicia una actitud positiva hacia el conocimiento, fomenta el desarrollo de habilidades del pensamiento y replantea valores.

En el Colegio de Ciencias y Humanidades, el propósito central de la enseñanza de la filosofía es que los estudiantes puedan asumir actitudes sensibles, analíticas, racionales e imaginativas, en suma, reflexivas y sobre todo críticas frente a la vida, lo que posibilita que en la práctica social las convicciones, la autonomía intelectual y moral, sean consistentes y mejoren las relaciones con los demás hombres y mujeres y con el resto de los seres vivos, puesto que todos conforman su entorno natural v social-humano.

A partir de esta concepción, la enseñanza de la filosofía en el Colegio asume una posición crítica frente a la desesperanza, la irracionalidad y la incertidumbre, que posibilita a los alumnos entender, a través de las herramientas conceptuales, los fenómenos colectivos contemporáneos que engienan a los sujetos sociales. En este sentido, el aprendizaje de la filosofía favorece una comprensión del ser humano como un ser libre, responsable, autónomo, sensible, imaginativo, moral, ético e intelectual. Aprender filosofía implica comprender cómo los filósofos reflexionan y dialogan entre sí, para dar respuesta a la problemática del ser humano y de la realidad en su conjunto.

Las tareas primordiales de la enseñanza de la filosofía en el Área son, entre otras: reflexionar sobre el ser humano y la realidad y conceptualizarla mediante un lenguaje estructurado; identificar y posibilitar los niveles de desarrollo de la sensibilidad y los valores frente a los efectos de las revoluciones científico-tecnológicas, para construir un modelo de explicación; interpretar los fenómenos artísticos por medio de los paradigmas estéticos con el propósito de conocer otras formas de cuestionar y significar nuestra vida en aras de dignificarla; asimismo, fundamentar racionalmente la existencia humana y otorgarle un sentido.

# 2.2.3. CIENCIAS SOCIALES

Las distintas dimensiones de la realidad social permiten estudiarla en perspectivas generales y particulares, tal como lo hace cada una de las ciencias sociales. Éstas explican e interpretan como funcionan las relaciones sociales, al analizar la alteridad y la identidad humanas; los procesos de concientización y alienación social: las transformaciones de las sociedades humanas en el espacio y el tiempo, su continuidad y cambio: la diversidad y desigualdad de las personas y arupos sociales: el conflicto, el consenso y la colaboración; las interrelaciones humanas en sus diversas modalidades y niveles: económicos, políticos, culturales y sociales; las estructuras de poder apoyadas en las instituciones jurídicas, políticas e ideológicas que se rigen por leyes, normas y costumbres; y la racionalidad económica y la división del trabajo. En particular, cada ciencia social que conforma el Área, posee un punto de partida teórico-conceptual desde el cual construye su objeto de estudio y es la base de su formación como ciencia o disciplina: la historia (el hombre en el tiempo y el espacio) la geografía (el espacio y el medio), la ciencia política (el poder), la sociología y la antropología (el hombre, la instituciones y la cultura), el derecho (leyes y normas), la economía (la producción, la distribución y el consumo) y la administración (la racionalidad y la productividad de los procesos organizacionales en el logro de los objetivos).

En el Área las materias de las ciencias sociales impartidas en quinto y sexto semestres parten del planteamiento de problemas particulares a los generales y viceversa, lo que permite mantener una vinculación entre sus objetivos educativos y los abordados en la enseñanza de la historia, y dotan a los estudiantes de una visión crítica y alternativa del mundo, donde se reafirma el carácter axiológico de los saberes de lo social. De esta forma, el problema de la libertad como conciencia y autorrealización, la igualdad identificada con la alteridad y la justicia, la participación democrática como ciudadano, trabajador y miembro de una comunidad, si parten de un enfoque crítico, ayudan a entender la relación entre lo local, lo nacional y lo global; permiten vivir y convivir al fomentar la tolerancia, la alteridad y la solidaridad, el respeto, la dignidad y sobre todo la conciencia crítica para actuar socialmente a partir de valores éticos, políticos y culturales.

El enfoque crítico de las ciencias sociales permite trascender las fronteras disciplinarias, propiciando la vinculación interdisciplinaria con la nueva generación de conocimientos de lo social y comprender cómo los distintos paradigmas se han multiplicado en conocimientos, métodos y técnicas que permiten el acceso a una cultura básica, crítica y holística de la realidad social.

Su enseñanza parte de los siguientes supuestos: el cuestionamiento y asimilación de los grandes pensadores sociales; el análisis de lo social en un contexto histórico; el entendimiento del papel de la acción recíproca en los procesos sociales y la supresión de creencias deterministas y voluntaristas. Los contenidos en las materias de las ciencias sociales poseen un carácter polisémico, formativo, hermenéutico, por lo cual ayudan a la autorregulación y autoevaluación mutua; amplían nuevas perspectivas y plantean nuevos problemas; forman para buscar respuestas en un contexto de incertidumbre, al no establecer soluciones definitivas; simulan situaciones y favorecen la imaginación en la resolución de problemas.

# 2.3. ENFOQUE DIDÁCTICO

El Área Histórico-Social está estructurada por una serie de disciplinas que cuentan, cada cual, con un objeto de estudio determinado, con una o más metodologías de investigación, con formas específicas de validar su conocimiento de la realidad y con un marco conceptual que, si bien pueden compartir, también puede ser diferenciado. Ante tales particularidades, la didáctica del Área debe estar orientada por la manera de pensar, de ser y hacer de las disciplinas que la conforman.

La didáctica del Área encauzará los aprendizajes de los alumnos en función de las necesidades y

problemas surgidos a partir de su interacción con la realidad, aprendizajes que implican pensar el mundo y actuar sobre él. Se pondrá énfasis en la comprensión y aplicación de conceptos y métodos básicos de cada disciplina. Se enseñará a reflexionar a los alumnos desde diversos enfoques disciplinarios, por medio de actividades que generen y complementen los aprendizajes y al desarrollar habilidades intelectuales propias de cada disciplina del Área. Pueden adoptarse concepciones teórico-pedagógicas para construir una didáctica propia, orientadas por la didáctica crítica, el constructivismo, la enseñanza para la comprensión, el análisis de coyuntura, las inteligencias múltiples y la hermenéutica analógica.

La enseñanza de los diversos problemas sociales y filosóficos deberá posibilitar el ejercicio de la interdisciplina a partir de un tema o eje problemático que entrelace dos o más disciplinas del Área. Esta actividad promueve el desarrollo de habilidades intelectuales propias de la búsqueda del conocimiento, tales como la observación, el asombro, la cooperación, la crítica, la apertura al diálogo, etcétera.

La didáctica de la historia, las ciencias sociales y la filosofía mezcla múltiples interacciones y dimensiones. En la práctica docente los profesores aplican diversas habilidades: análisis, planificación, creación, evaluación y comunicación. Éstas se conjugan con estrategias que se propongan lograr aprendizajes significativos y, al mismo tiempo, sean atractivas, creativas e interesantes para los alumnos y abran la posibilidad a la adauisición de nuevos saberes. En suma, se busca la construcción del conocimiento en el quia, promoviéndose para lograrlo la actividad misma que implica el conocer en las distintas disciplinas. Los alumnos aprenderán métodos o procedimientos (aprender a hacer), se generarán actividades con las que reflexionarán sobre esos métodos, de tal manera que gauéllos cobren conciencia sobre la forma en que ellos mismos pueden alcanzar nuevos conocimientos (aprender a aprender); asimismo, se procurará que desarrollen o adquieran disposiciones, actitudes y valores propios del quehacer científico y humanista (aprender a ser), no para especializarse, sino para formarse en una perspectiva completa de cultura básica. De este modo, no se reduce la enseñanza a una mera transmisión de procedimientos o métodos, se hace necesario que el alumno aprenda a hacer, también que aprenda a orientar ese hacer y en consecuencia se construya como un ciudadano comprometido socialmente (aprender a convivir).

Para lograr estos propósitos educativos se instrumentará la modalidad didáctica del curso-taller en las materias del Área, cuyos principios teórico-pedagógicos son: planificar el trabajo en el aula a partir de diversas actividades grupales y concebir al profesor como orientador y facilitador de los aprendizajes; aplicar estrategias de aprendizaje que promuevan las técnicas y métodos propios de la investigación, con el afán de comprender sus formas y procedimientos, y sean punto de partida para alcanzar un nuevo nivel de conocimiento; utilizar los recursos audiovisuales para apoyar el conocimiento de los alumnos; recrear actividades lúdicas que permitan reforzar los aprendizajes; y entender la evaluación como un proceso integral compuesto de las etapas diagnóstica, intermedia y final.

El enfoque didáctico del Área Histórico Social está enmarcado en la libertad de cátedra, la pluralidad y la tolerancia, que son esencia del Colegio de Ciencias y Humanidades y de la Universidad Nacional Autónoma de México.

# 3. CONTENIDOS BÁSICOS

#### **OBLIGATORIOS**

## Historia Universal Moderna y Contemporánea I-II

- Historia e historicidad. La historia como interpretación. Sujeto histórico.
- Surgimiento y desarrollo del capitalismo: formaciones precapitalistas, modernidad, estados nacionales, colonialismo, revoluciones burguesas y movimiento obrero.
- Surgimiento y desarrollo del socialismo.
- Imperialismo.
- Guerras mundiales.
- Movimientos sociales.
- Resistencia anticolonialista.
- Globalización y Neoliberalismo.

#### Historia de México I-II

- Historia e historicidad.
- Interpretaciones y sentido de la historia de México.
- Memoria histórica e identidad nacional.
- Unidad y diversidad: historia universal e historia nacional.
- Civilización indígena.
- Dominación colonial y capitalismo.
- Origen y consolidación del Estado nacional.
- Provectos de modernización.
- Carácter del Estado en México.
- Modelos de desarrollo.
- Movimientos sociales.

#### Filosofía I-II

- Áreas y problemas de la filosofía: metafísica, epistemología, ética, estética y lógica.
- Metafísica y ontología: el problema del ser.
- Epistemología: diferentes tipos de conocimiento.
- Relación y diferencia entre mito, magia, religión y filosofía; símbolo e interpretación.
- Importancia de la formación estética
- Autonomía estética y la formación ética/moral a través de la sensibilidad artística.
- La imaginación como componente de la formación ético-sensible.
- Problemas del arte contemporáneo.
- Lógica: procedimientos y conceptos básicos de la argumentación.
- Concepciones fundamentales de la ética y sus problemas: Éticas del bienestar y éticas del deber: la felicidad, los valores, el deber y la libertad.
- Aplicación de teorías éticas a problemas de la sociedad contemporánea: diversidad cultural, bioética, tecnociencia, género, pobreza y justicia distributiva.

# **OPTATIVOS**

## Administración I-II

- Conceptos básicos para el estudio de la administración.
- Teorías de la administración.
- Proceso administrativo.
- La empresa.
- Áreas funcionales de la empresa.
- Administración pública.

# Antropología I-II

- La cultura como objeto de estudio y los métodos antropológicos.
- La vida de los diversos pueblos: semejanza, diferencia, cambio y permanencia.
- Las distintas ramas y disciplinas de la antropología y el enfoque holístico.
- Diversidad y riqueza cultural del México actual.
- Procesos de dominación cultural y resistencia.
- Principales problemas de la antropología y su aplicación.

## Ciencias Políticas y Sociales I-II

- Proceso formativo del campo de estudio de la Sociología y la Ciencia Política.
- Colectividad y acción social.
- Poder y autoridad.
- Permanencia y cambio social.
- Instituciones: Familia, Escuela, Empresas.
- Estado nación y orden mundial.
- Sistema político.
- Sociedad civil y ciudadanía.
- Diversidad social e identidades comunitarias.
- Globalización y nacionalismo.
- Transición política.
- México: instituciones políticas y contexto internacional.
- Movimientos sociales.
- Alternancia y gobiernos divididos

#### Derecho I-II

- El derecho y sus dimensiones: histórica, sociológica, filosófica (fines, concepciones de cla-
- y género) y normativa. se
- La norma jurídica: concepto, características y elementos constitutivos.
- Clasificación del Derecho.
- Modos de producción del Derecho.
- Conceptos jurídicos fundamentales: hechos y acto jurídico y sujetos de derecho.
- Dimensión socio-económica y política del Estado: Estado-Nación, Estructura y funcionamien to del Estado mexicano, derechos humanos y globalización y juicio de amparo.
- Algunas instituciones del derecho civil: familia, sucesiones y contratos.
- Algunas instituciones del derecho del trabajo: derecho individual y colectivo. Modelo neoliberal de la regulación laboral.
- Algunas instituciones de derecho penal: principios penales fundamentales, la reforma penal.

#### Economía I-II

- El carácter social e histórico del objeto de estudio de la economía.
- La interpretación crítica del capitalismo.
- Las teorías económicas dominantes en el análisis del capitalismo contemporáneo.
- El análisis de la economía a través de los indicadores y variables.
- Las características de la crisis capitalista internacional de los 70: estancamiento con inflación.
- La crisis del desarrollo estabilizador y el papel del intervencionismo estatal: 1971-1976.
- La crisis del intervencionismo estatal en 1982, los acuerdos con los organismos financieros internacionales e imposición del provecto neoliberal.
- La globalización y los bloques económicos.
- La reorganización financiera y el proceso especulativo mundial.
- Los retos del crecimiento capitalista: pobreza y marginación; población y migración; recur sos materiales y medio ambiente.

# Geografía I-II

- Formas de orientación y observación integral del entorno.
- Tipo y manejo de mapas.
- Los recursos naturales y sus repercusiones en el desarrollo económico mundial.
- Importancia, cuidado y conservación de los recursos naturales.
- Necesidad de un ordenamiento espacial planeado como factor para evitar áreas de riesgo v desastres.
- Los indicadores socio-económicos y el orden mundial.
- Orden mundial y organismos internacionales.
- Regiones naturales del mundo, distribución de recursos naturales, población y desarrollo.
- México en el contexto socioeconómico y político mundial: recursos naturales, característi cas sociales y económicas.

## Teoría de la Historia I-II

- Historia, historicidad e historiografía.
- Objeto de estudio: reflexiones teóricas.
- Legitimidad y utilidad de la Historia. Su carácter científico.
- Tiempo-Espacio: unidad, diversidad.
- Sujeto histórico.
- Fuentes de la Historia.
- Análisis, interpretación y explicación.
- Proceso, cambio y conflicto social.
- Memoria e identidad.
- Historia tradicional e historia crítica. Corrientes o escuelas representativas y su concepción de los principales problemas teóricos.

# Temas Selectos de Filosofía I-II

- Racionalidad teórica y práctica.
- Teoría del conocimiento y algunas teorías de la verdad.
- Construcción del conocimiento en las diversas ciencias.
- Autonomía de las ciencias sociales y su problemática epistemológica.
- Filosofía y teoría política.
- Teorías de la justicia: ética y democracia.
- Modelos de gobernabilidad.
- Legitimación del poder.
- Espacio público y privado.
- Utopía.

# 4. CONTRIBUCIÓN DEL ÁREA HISTÓRICO-SOCIAL AL PERFIL DEL EGRESADO

El Área Histórico Social contribuye al perfil del egresado, al posibilitar que el alumno:

Adquiera una conciencia histórica y social que le permita asumirse como parte del proceso histórico y como sujeto capaz de participar creativa y responsablemente en la construcción del futuro.

Asuma valores éticos que le permitan orientar y dar sentido a su acción con el propósito de  $\bullet$ mejorar su vida personal y social.

Proceda metódica y rigurosamente aplicando conceptos y categorías que le permitan explicar y comprender la realidad social con una visión omnicomprensiva de lo humano.

Tenga una concepción integral de lo social y lo humano, al relacionar y dotar de significado los conocimientos adquiridos de manera interdisciplinaria.

Emplee habilidades intelectuales propias de la historia, las ciencias sociales y la filosofía, que le permitan formular explicaciones objetivas sobre la realidad, de forma analítica y aplicable a su vida.

Asuma que la identidad supone alteridad, por ello, comprenda y acepte la diversidad, tanto al interior de su comunidad como fuera de ella y, en consecuencia, rechace fundamentalismos éticos, religiosos o nacionales.

Participe de una cultura básica propia de la historia, las ciencias sociales y la filosofía que le posibilita construir explicaciones objetivas y transformar la realidad social, así como continuar su formación.

Viva una cultura ciudadana centrada en valores cívicos para actuar con libertad y responsabilidad en la construcción de la democracia y las instituciones sociales.

Recupere a la historia como memoria colectiva, que permite crear y recrear identidades. cohesiona racionalmente como sociedad y diferencia de otros, sin que desconozca la unidad de los humanos en una sociedad más amplia.

Comprenda las principales áreas de la filosofía con el propósito de reflexionar, argumentar y solucionar problemas relacionados con el conocimiento, el sentido de la realidad, la ética, la sensibilidad estética y el arte al desarrollar su autonomía intelectual y moral.

Cultive valores cívicos entendiendo que es un sujeto participativo en la construcción de las instituciones políticas y sociales e identifique sus elementos constitutivos.

Comprenda que es parte integrante de una sociedad pluriétnica y pluricultural en donde la comunidad y la nación tienen un patrimonio cultural propio que le da identidad y le permita la convivencia entre el ser humano y la naturaleza.

Se reconozca como parte sustancial del espacio, a través del manejo de elementos e instrumentos geográficos, que le permitan asumirse como sujeto modificador y constructor del entorno natural y social.

Valore la importancia de las normas para la convivencia social, en el funcionamiento y conformación de instituciones, al reconocerse como un sujeto de derechos y obligaciones que se hacen valer en la solución de los conflictos y problemas que enfrente en su vida cotidiana.

Comprenda e interactúa con las funciones de los organismos económico-sociales, considerándolos como el núcleo organizativo básico de la sociedad actual.

Comprenda los enfoques teóricos que explican los procesos económicos a nivel nacional y mundial.

 $71$ 

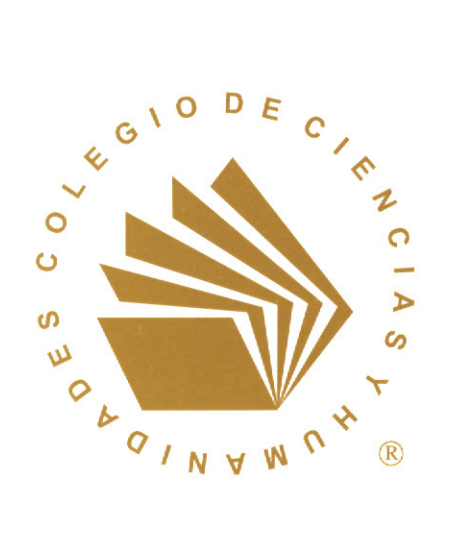